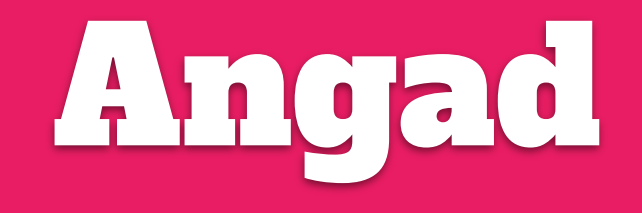

# **Malware Detection via Multi-Dimensional Visualization Ankur Tyagi (@7h3rAm)**

#### whoami

- Sr. Malware Research Engineer @ Qualys
- @7h3rAm on the Interweb

## **Outline**

- Issues with Malware Analysis
- What is Multi-Dimensional Visualization?
- Context-aware Multi-Dimensional Visualization
- Usecases

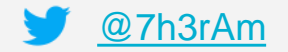

- Nymaim (is a trojan, downloads additional malware) CFGs
- pre deobfuscation  $(H1)$ : 200+ blocks
- post deobfuscation  $(H2)$ : 8 blocks

#### [Nymaim obfuscation and cyber variant of "knock, knock, who's there?"](https://blog.avira.com/nymaim-obfuscation-malware-disguise/) ([@Avira\)](https://blog.avira.com/)

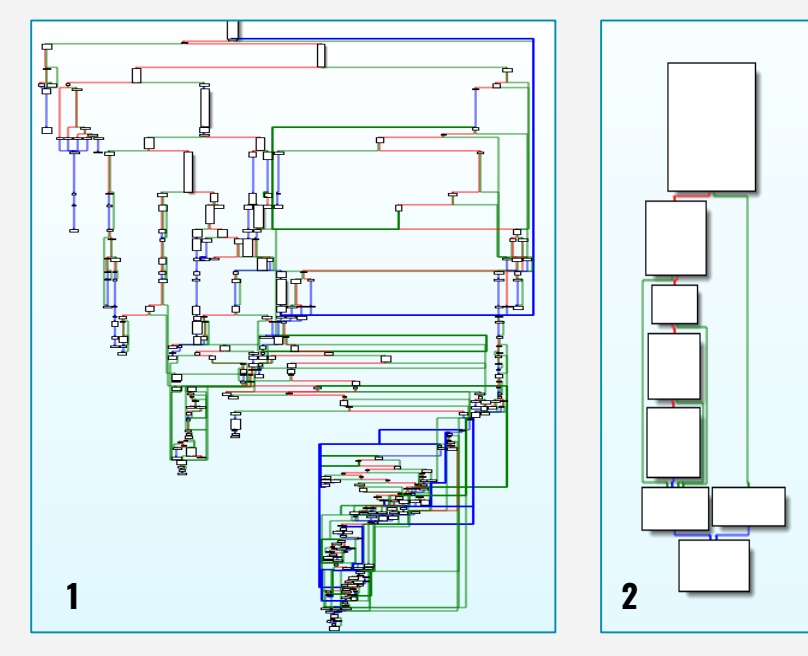

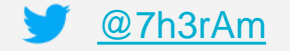

- Malware Analysis is difficult
	- Obfuscation, anti-\* (disassembly, debugging, virtualization)
	- Volume of new unknowns is huge (250k+ unknowns daily, 90%+ clean)
- Lots of interesting proposals to solve these issues over last many years
- Vendors use proprietary (closed/IP-protected) solutions
- Enthusiasts build and use "personal" projects (difficult to gain traction)

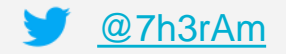

- **Issues with current automated** techniques:
	- packers/virtualizers/compressors (themida, vmpack, aspack)
	- runtime dependencies
	- trigger conditions
	- sandbox detection
	- user interaction

#### [What Does Obfuscated Software Look Like?](https://www2.cs.arizona.edu/projects/lynx-project/ObfuscatedCode/) ([The University of Arizona\)](https://www.arizona.edu/)

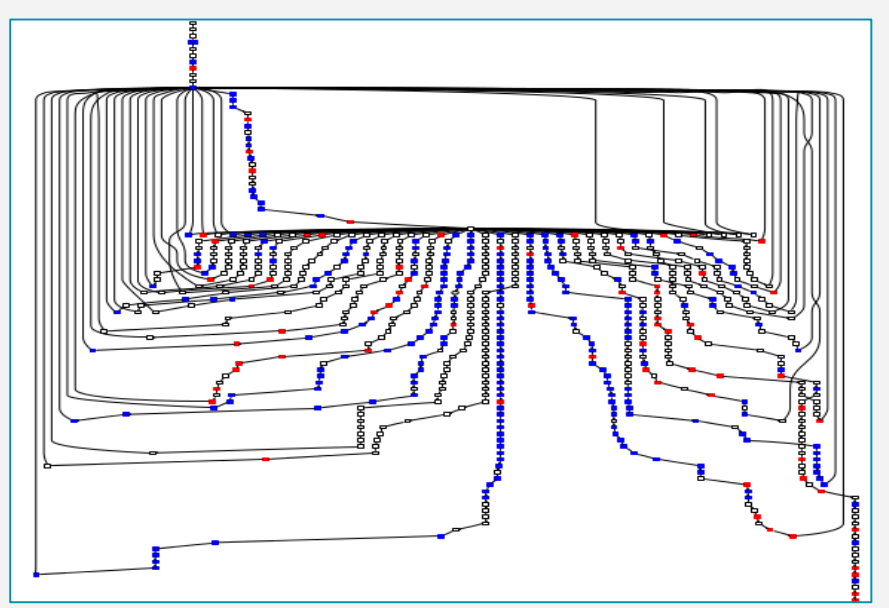

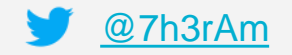

- We need to focus on generic signatures to reduce overhead and increase future coverage
- Note: Excessive generalization in detection methods can increase FPs
- We still need specialized detection methods for threat attribution

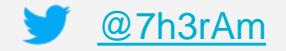

- Lots of interesting research has been done towards applying visualization techniques for malware analysis
	- [Malware Analysis Using Visualized Image Matrices \(Han et al.\)](https://www.ncbi.nlm.nih.gov/pmc/articles/PMC4124712/)
	- [Malware Images: Visualization and Automatic Classification \(Nataraj et al.\)](https://www.researchgate.net/publication/228811247_Malware_Images_Visualization_and_Automatic_Classification)
	- [Visual Analysis of Malware Behaviour Using Treemaps and Thread Graphs \(Holz et al.\)](https://www.researchgate.net/publication/224097776_Visual_analysis_of_malware_behavior_using_treemaps_and_thread_graphs)
	- [and many more ...](https://www.google.com/search?q=visual+malware+analysis)

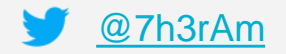

- A [Hilbert curve](https://en.wikipedia.org/wiki/Hilbert_curve) is a continuous fractal space-filling curve
- Recursive, self-similar, space-filling
- Fills a square area using [Gray code](https://en.wikipedia.org/wiki/Gray_code) traversal
- Unit dimension is 2, images are always a square

| A list of integers mapped in 1D (each adjacent integer is $+/-1$ ) |  |  |  |  |  |  |  |  |  |  |  |  |  |  |
|--------------------------------------------------------------------|--|--|--|--|--|--|--|--|--|--|--|--|--|--|
| 1 2 3 4 5 6 7 8 9 10 11 12 13 14 15 16                             |  |  |  |  |  |  |  |  |  |  |  |  |  |  |

A list of integers mapped in 2D using Hilbert curve traversal

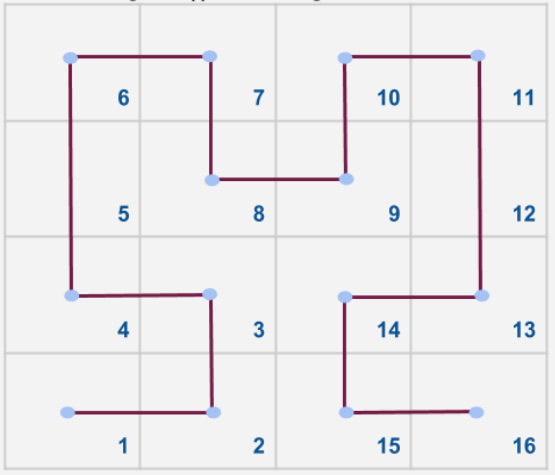

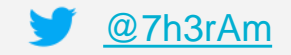

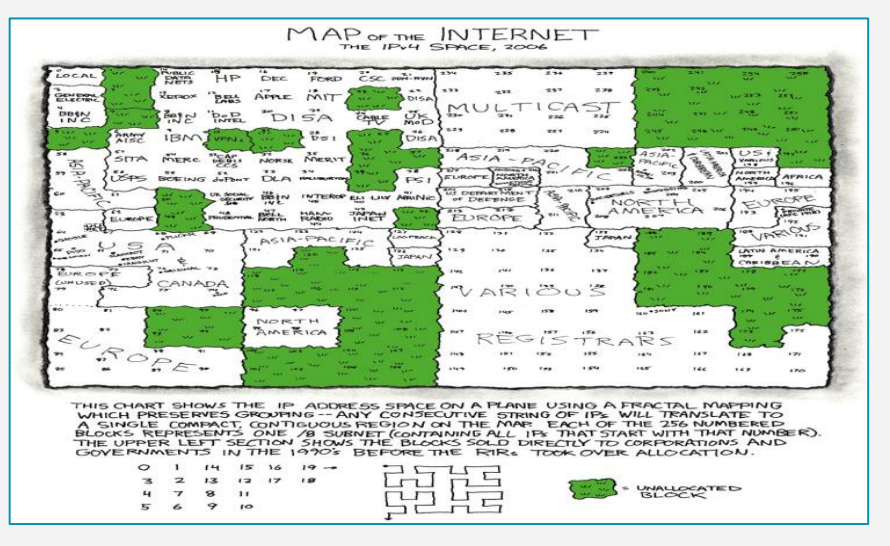

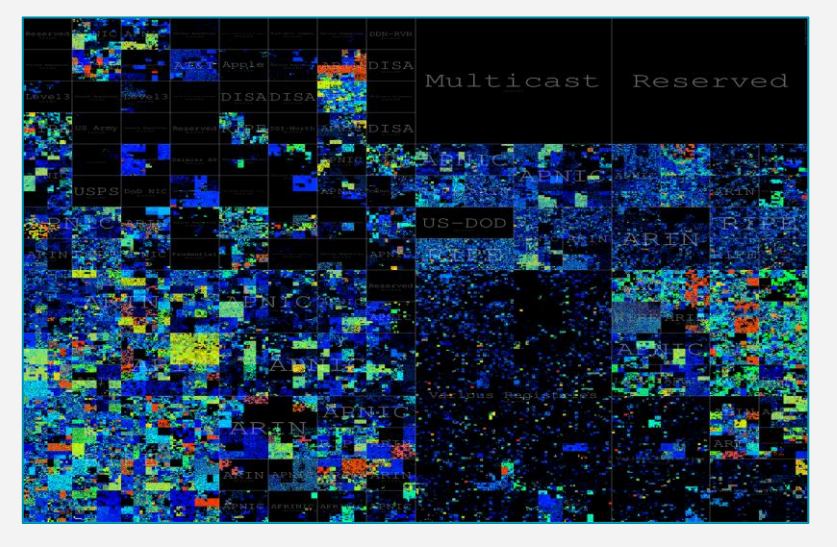

[xkcd 195: Map of the Internet](https://xkcd.com/195/) [Mapping the whole Internet with Hilbert curves](https://blog.benjojo.co.uk/post/scan-ping-the-internet-hilbert-curve) [\(@benjojo12](https://twitter.com/benjojo12))

 $\bullet$  IPv4:  $2^{\wedge}32$  ~= 4+ hillion addresses

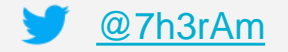

- Important characteristics:
	- Clustering (locality preserving in 2D)
	- Spatial indexing

- - - -

- Can be indexed and matched against unknown input for clustering and classification
- Can be used as a visual hash (contrast with cryptographic hashes)

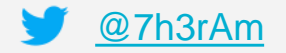

- Let's discuss how to use Hilbert curves to visualize malware structure and APIs
- [Aldo Cortesi](https://twitter.com/cortesi) ([@cortesi\)](https://twitter.com/cortesi) has posted about this in depth on his [blog](https://corte.si/posts/visualisation/malware/index.html)
- Check out his project **binvis.io** for more details

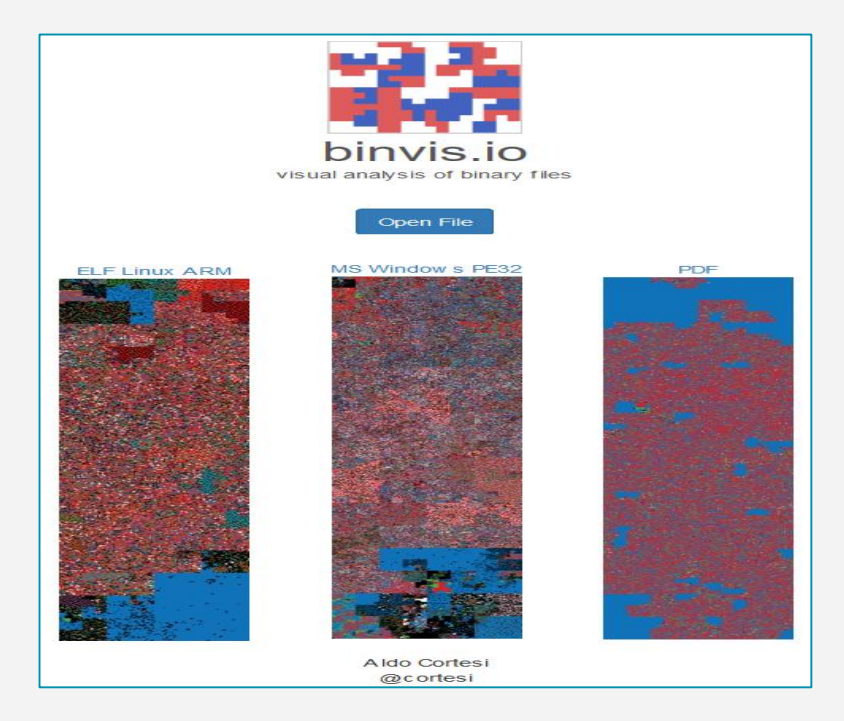

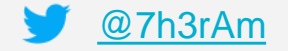

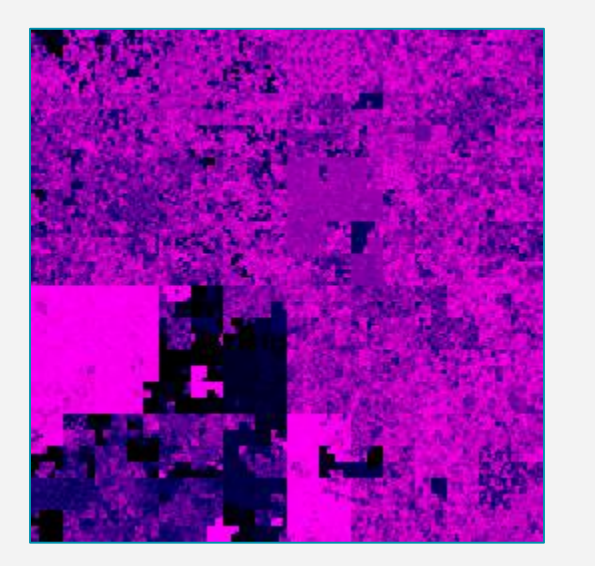

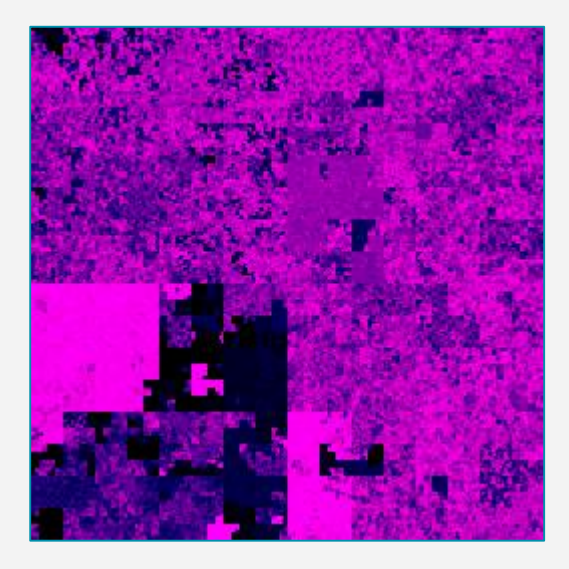

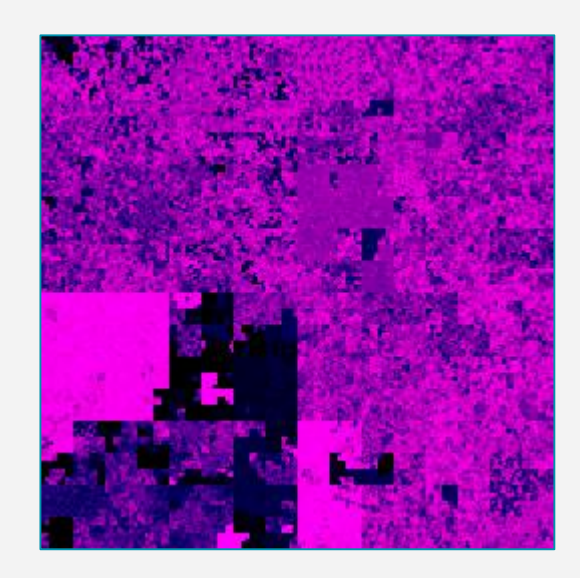

- Hilbert [curve](https://github.com/cortesi/scurve)s created using scurve library from [@cortesi](https://twitter.com/cortesi)
- All files have unique hashes but (structurally) similar Hilbert curve representations

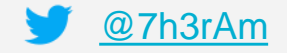

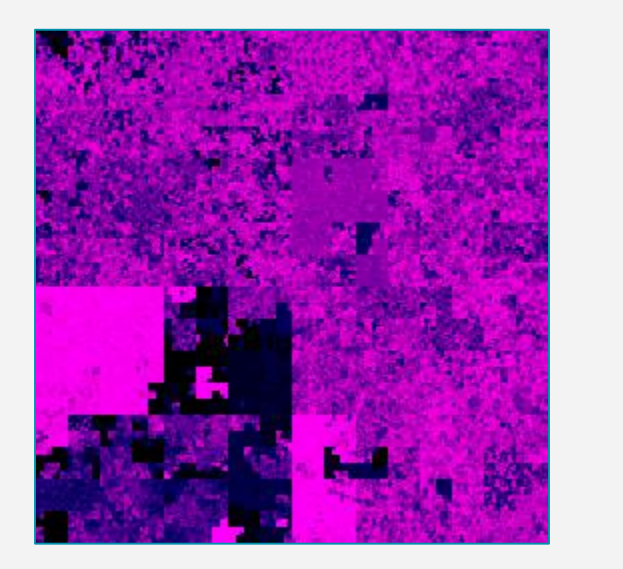

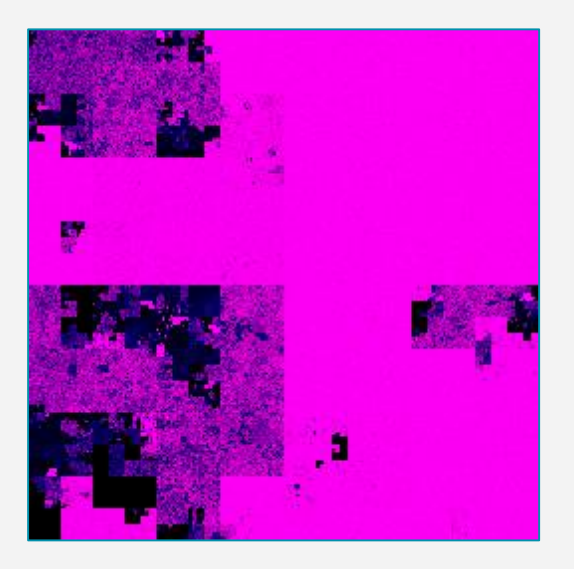

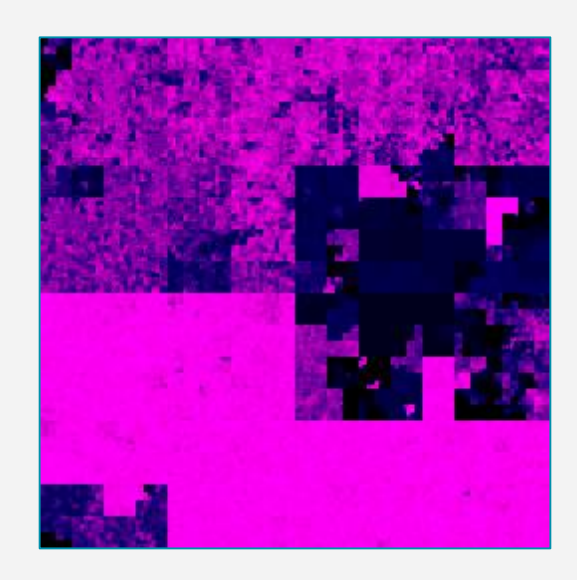

- Difficult to identify offsets for prominent structures
- Unable to retain shape for similar content at different offsets

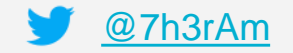

## Context-aware Multi-Dimensional Visualization

- [Daniel Plohmann](https://twitter.com/push_pnx) has used Hilbert curve to visualize *import APIs*
- Check out the [Malpedia](https://malpedia.caad.fkie.fraunhofer.de/) service to see how imported APIs from PE files are used to create a visual hash [\(ApiQR](https://twitter.com/ByteAtlas/status/986594804808249344))

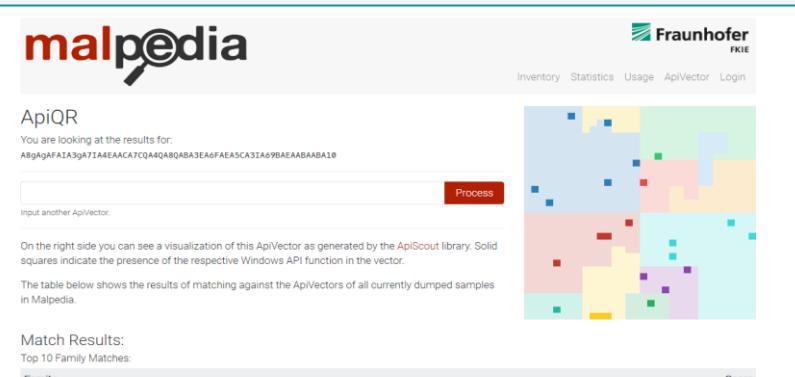

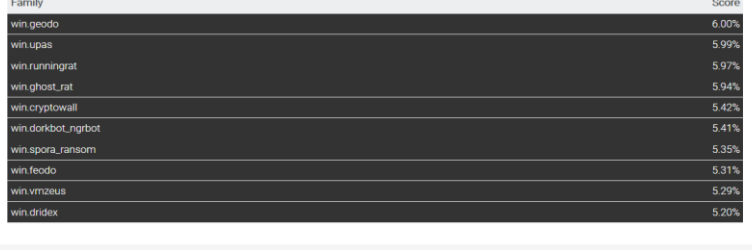

Impressum Datenschutzerklärung

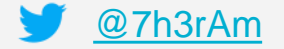

## Context-aware Multi-Dimensional Visualization

- Use file-format specific context to create Hilbert curves
- For PE files, visualize:
	- Import APIs from IAT
	- System Calls from behavior report

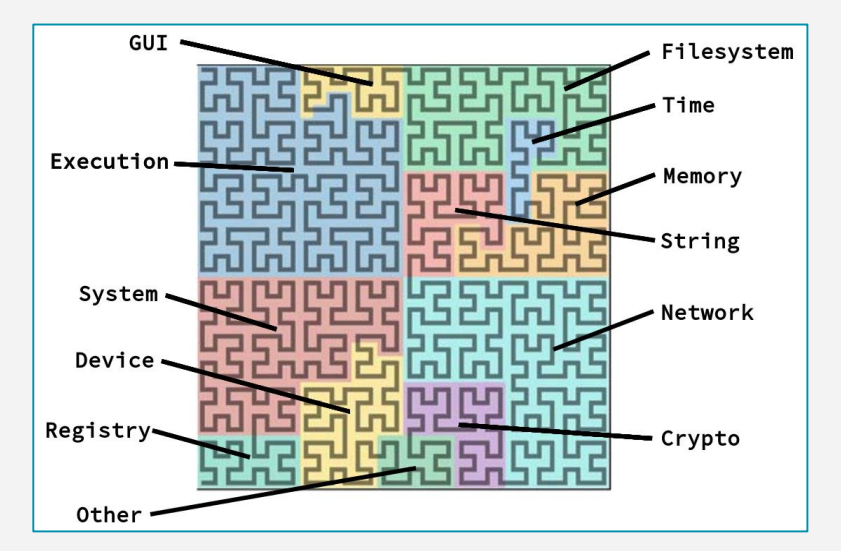

**ByteAtlas: ApiQR representation: Hilbert [curve for our 1024 bit ApiVector with the](https://byte-atlas.blogspot.com/2018/04/apivectors.html)  semantic categories**

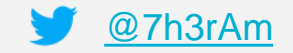

## Context-aware Multi-Dimensional Visualization

- APIs from IAT and behavior report:
	- APIs are extracted from IAT and sandbox execution report
	- Names are normalized (eg: **RegOpenKey** <- **RegOpenKeyExW**)
	- A 32x32 bit vector (1024 cells) is created and mapped on Hilbert curve
	- A sliding window scheme is used to create animated Hilbert curve from extracted APIs

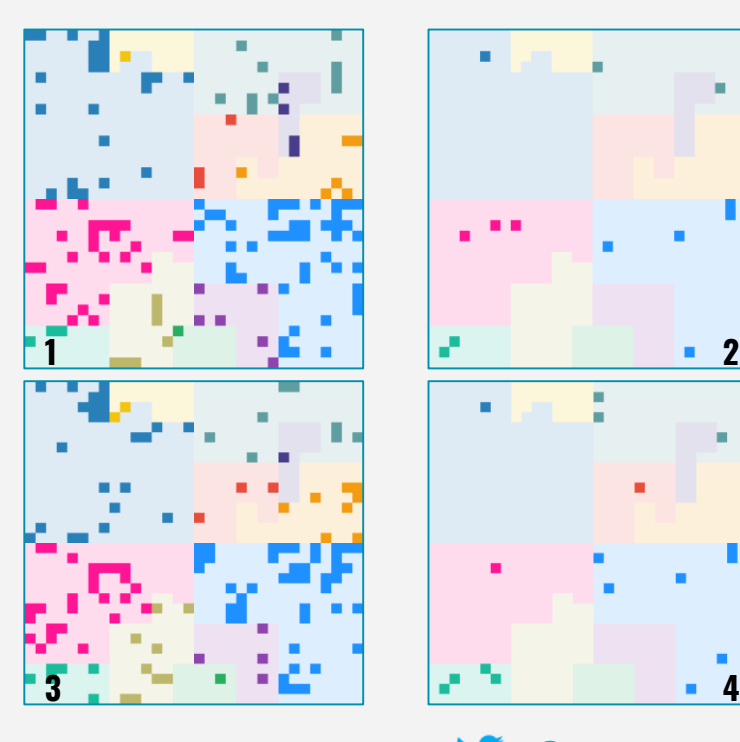

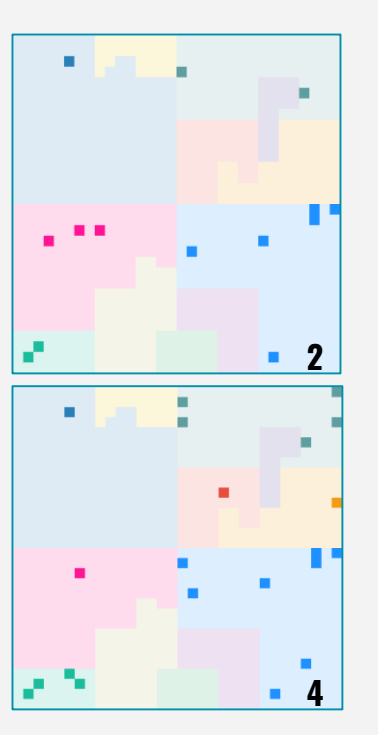

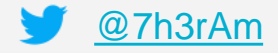

#### Usecase: #1 APT33

(env) √∼/toolbox/misc/angad [master L|√ 2:54 \$ python angad.py -i input/apt33/0f80b73706df263d337c4da52aad67c3699d1deea00aafe78e604d61a54c649d/ Angad (v0.1) - Ankur Tvagi (@7h3rAm) :byteview] visualizing input/apt33/0f80b73706df263d337c4da52aad67c3699d1deea00aafe78e604d61a54c649d/0f80b73706df263d337c4da52aad67c3699d1deea00aafe78e604d61a54c649d.vir: reportsdir: /home/ankur/toolbox/misc/angad/reports/0f80b73706df263d337c4da52aad67c3699d1deea00aafe78e604d61a54c649d curvemap: hilbert curvetype: square curvecolor: entropy mode: fileview (396973 bytes) [1/1] /home/ankur/toolbox/misc/angad/reports/0f80b73706df263d337c4da52aad67c3699d1deea00aafe78e604d61a54c649d/0f80b73706df263d337c4da52aad67c3699d1deea00aafe78e604d61a54c649d,square.entropy.png iatview] visualizing input/apt33/0f80b73706df263d337c4da52aad67c3699d1deea00aafe78e604d61a54c649d/0f80b73706df263d337c4da52aad67c3699d1deea00aafe78e604d61a54c649d.vir: reportsdir: /home/ankur/toolbox/misc/angad/reports/0f80b73706df263d337c4da52aad67c3699d1deea00aafe78e604d61a54c649d importsvector: /home/ankur/toolbox/misc/angad/data/winapi1024v1.txt cvector: t.a} f P ? MfNks\*kWNzKIOjMOEAClAJAAqA3SAAwqqAqABA4sA5qACIA5qA3EA3MA9qA5QA7qA6kA30EA30 importapis: 137 exported defaultvector as png /home/ankur/toolbox/misc/angad/reports/0f80b73706df263d337c4da52aad67c3699d1deea00aafe78e604d61a54c649d/0f80b73706df263d337c4da52aad67c3699d1deea00aafe78e604d61a54c649d/0f80b73706df263d337c4da :behaviorview] visualizing input/apt33/0f80b73706df263d337c4da52aad67c3699d1deea00aafe78e604d61a54c649d/0f80b73706df263d337c4da52aad67c3699d1deea00aafe78e604d61a54c649d,behavior.json: reportsdir: /home/ankur/toolbox/misc/angad/reports/0f80b73706df263d337c4da52aad67c3699d1deea00aafe78e604d61a54c649d importsvector: /home/ankur/toolbox/misc/angad/data/winapi1024v1.txt CVector: LAoARA10CA10gA6IA8IA6CA82IA31EA6 behaviorapis: 14 exported defaultvector as png /home/ankur/toolbox/misc/angad/reports/0f80b73706df263d337c4da52aad67c3699d1deea00aafe78e604d61a54c649d/0f80b73706df263d337c4da52aad67c3699d1deea00aafe78e604d61a54c649d/0f80b73706df263d337c4da [cluster][imports] 0f80b73706df263d337c4da52aad67c3699d1deea00aafe78e604d61a54c649d ~= 130aa7bd89aa4b68f1561d33bbd0068ad96abc0cd78c74cdc3eb89cf19076916 (0FCBDA96CF1D462CB79CC6DA3958CA2F: 100.00%) [cluster][imports] 0f80b73706df263d337c4da52aad67c3699d1deea00aafe78e604d61a54c649d ~= 285aa5fe83503fee229bb4a1ab861427933c7ab047f63472543f75d8872735a9 (0FCBDA96CF1D462CB79CC6DA3958CA2F: 100.00%) [cluster][imports] 0f80b73706df263d337c4da52aad67c3699d1deea00aafe78e604d61a54c649d ~= 28cb4114ee5615e9fa039c913d41db660c089b206565d25a4342eeaf71d9b7f9 (0FCBDA96CF1D462CB79CC6DA3958CA2F: 100.00%) [cluster][behavior] 0f80b73706df263d337c4da52aad67c3699d1deea00aafe78e604d61a54c649d ~= 130aa7bd89aa4b68f1561d33bbd0068ad96abc0cd78c74cdc3eb89cf19076916 (0373ECA10E294FD7BD02B249D4E2BC1C: 91.80%) [cluster][behavior] 0f80b73706df263d337c4da52aad67c3699d1deea00aafe78e604d61a54c649d ~= 285aa5fe83503fee229bb4a1ab861427933c7ab047f63472543f75d8872735a9 (0373ECA10E294FD7BD02B249D4E2BC1C: 91.80%) [cluster][behavior] 0f80b73706df263d337c4da52aad67c3699d1deea00aafe78e604d61a54c649d ~= 28cb4114ee5615e9fa039c913d41db660c089b206565d25a4342eeaf71d9b7f9 (0373ECA10E294FD7BD02B249D4E2BC1C: 91.80%) [+] saved /home/ankur/toolbox/misc/angad/reports/0f80b73706df263d337c4da52aad67c3699d1deea00aafe78e604d61a54c649d/report.html [+] saved /home/ankur/toolbox/misc/angad/reports/0f80b73706df263d337c4da52aad67c3699d1deea00aafe78e604d61a54c649d/summary.json

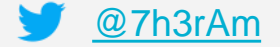

### Usecase: #1 APT33

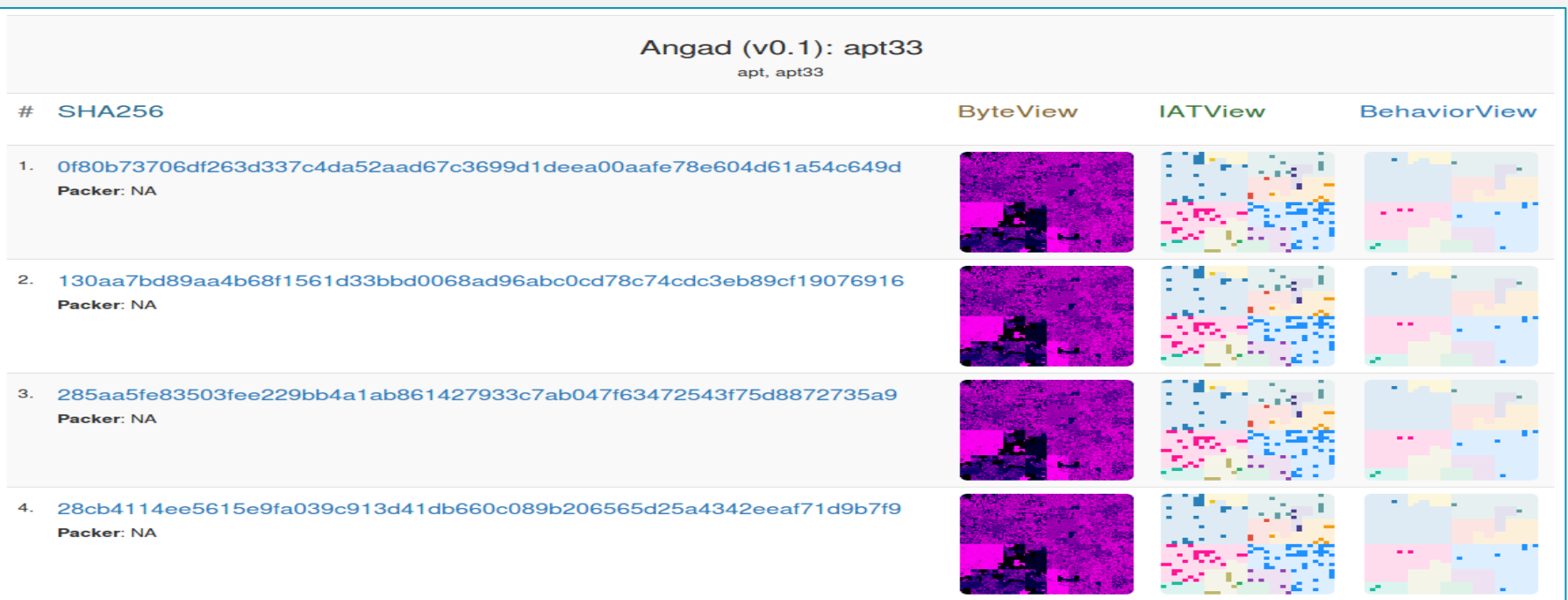

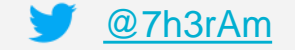

### Usecase: #2 Dory

(env) √∼/toolbox/misc/angad [master L|√ 2:54 \$ python angad.py -i input/apt33/0f80b73706df263d337c4da52aad67c3699d1deea00aafe78e604d61a54c649d/ Angad (v0.1) - Ankur Tvagi (@7h3rAm) :byteview] visualizing input/apt33/0f80b73706df263d337c4da52aad67c3699d1deea00aafe78e604d61a54c649d/0f80b73706df263d337c4da52aad67c3699d1deea00aafe78e604d61a54c649d.vir: reportsdir: /home/ankur/toolbox/misc/angad/reports/0f80b73706df263d337c4da52aad67c3699d1deea00aafe78e604d61a54c649d curvemap: hilbert curvetype: square curvecolor: entropy mode: fileview (396973 bytes) [1/1] /home/ankur/toolbox/misc/angad/reports/0f80b73706df263d337c4da52aad67c3699d1deea00aafe78e604d61a54c649d/0f80b73706df263d337c4da52aad67c3699d1deea00aafe78e604d61a54c649d,square.entropy.png iatview] visualizing input/apt33/0f80b73706df263d337c4da52aad67c3699d1deea00aafe78e604d61a54c649d/0f80b73706df263d337c4da52aad67c3699d1deea00aafe78e604d61a54c649d.vir: reportsdir: /home/ankur/toolbox/misc/angad/reports/0f80b73706df263d337c4da52aad67c3699d1deea00aafe78e604d61a54c649d importsvector: /home/ankur/toolbox/misc/angad/data/winapi1024v1.txt cvector: t.a} f P ? MfNks\*kWNzKIOjMOEAClAJAAqA3SAAwqqAqABA4sA5qACIA5qA3EA3MA9qA5QA7qA6kA30EA30 importapis: 137 exported defaultvector as png /home/ankur/toolbox/misc/angad/reports/0f80b73706df263d337c4da52aad67c3699d1deea00aafe78e604d61a54c649d/0f80b73706df263d337c4da52aad67c3699d1deea00aafe78e604d61a54c649d/0f80b73706df263d337c4da :behaviorview] visualizing input/apt33/0f80b73706df263d337c4da52aad67c3699d1deea00aafe78e604d61a54c649d/0f80b73706df263d337c4da52aad67c3699d1deea00aafe78e604d61a54c649d,behavior.json: reportsdir: /home/ankur/toolbox/misc/angad/reports/0f80b73706df263d337c4da52aad67c3699d1deea00aafe78e604d61a54c649d importsvector: /home/ankur/toolbox/misc/angad/data/winapi1024v1.txt CVector: LAoARA10CA10gA6IA8IA6CA82IA31EA6 behaviorapis: 14 exported defaultvector as png /home/ankur/toolbox/misc/angad/reports/0f80b73706df263d337c4da52aad67c3699d1deea00aafe78e604d61a54c649d/0f80b73706df263d337c4da52aad67c3699d1deea00aafe78e604d61a54c649d/0f80b73706df263d337c4da [cluster][imports] 0f80b73706df263d337c4da52aad67c3699d1deea00aafe78e604d61a54c649d ~= 130aa7bd89aa4b68f1561d33bbd0068ad96abc0cd78c74cdc3eb89cf19076916 (0FCBDA96CF1D462CB79CC6DA3958CA2F: 100.00%) [cluster][imports] 0f80b73706df263d337c4da52aad67c3699d1deea00aafe78e604d61a54c649d ~= 285aa5fe83503fee229bb4a1ab861427933c7ab047f63472543f75d8872735a9 (0FCBDA96CF1D462CB79CC6DA3958CA2F: 100.00%) [cluster][imports] 0f80b73706df263d337c4da52aad67c3699d1deea00aafe78e604d61a54c649d ~= 28cb4114ee5615e9fa039c913d41db660c089b206565d25a4342eeaf71d9b7f9 (0FCBDA96CF1D462CB79CC6DA3958CA2F: 100.00%) [cluster][behavior] 0f80b73706df263d337c4da52aad67c3699d1deea00aafe78e604d61a54c649d ~= 130aa7bd89aa4b68f1561d33bbd0068ad96abc0cd78c74cdc3eb89cf19076916 (0373ECA10E294FD7BD02B249D4E2BC1C: 91.80%) [cluster][behavior] 0f80b73706df263d337c4da52aad67c3699d1deea00aafe78e604d61a54c649d ~= 285aa5fe83503fee229bb4a1ab861427933c7ab047f63472543f75d8872735a9 (0373ECA10E294FD7BD02B249D4E2BC1C: 91.80%) [cluster][behavior] 0f80b73706df263d337c4da52aad67c3699d1deea00aafe78e604d61a54c649d ~= 28cb4114ee5615e9fa039c913d41db660c089b206565d25a4342eeaf71d9b7f9 (0373ECA10E294FD7BD02B249D4E2BC1C: 91.80%) [+] saved /home/ankur/toolbox/misc/angad/reports/0f80b73706df263d337c4da52aad67c3699d1deea00aafe78e604d61a54c649d/report.html [+] saved /home/ankur/toolbox/misc/angad/reports/0f80b73706df263d337c4da52aad67c3699d1deea00aafe78e604d61a54c649d/summary.json

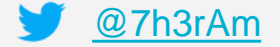

## **Usecase: #2 Dorv**

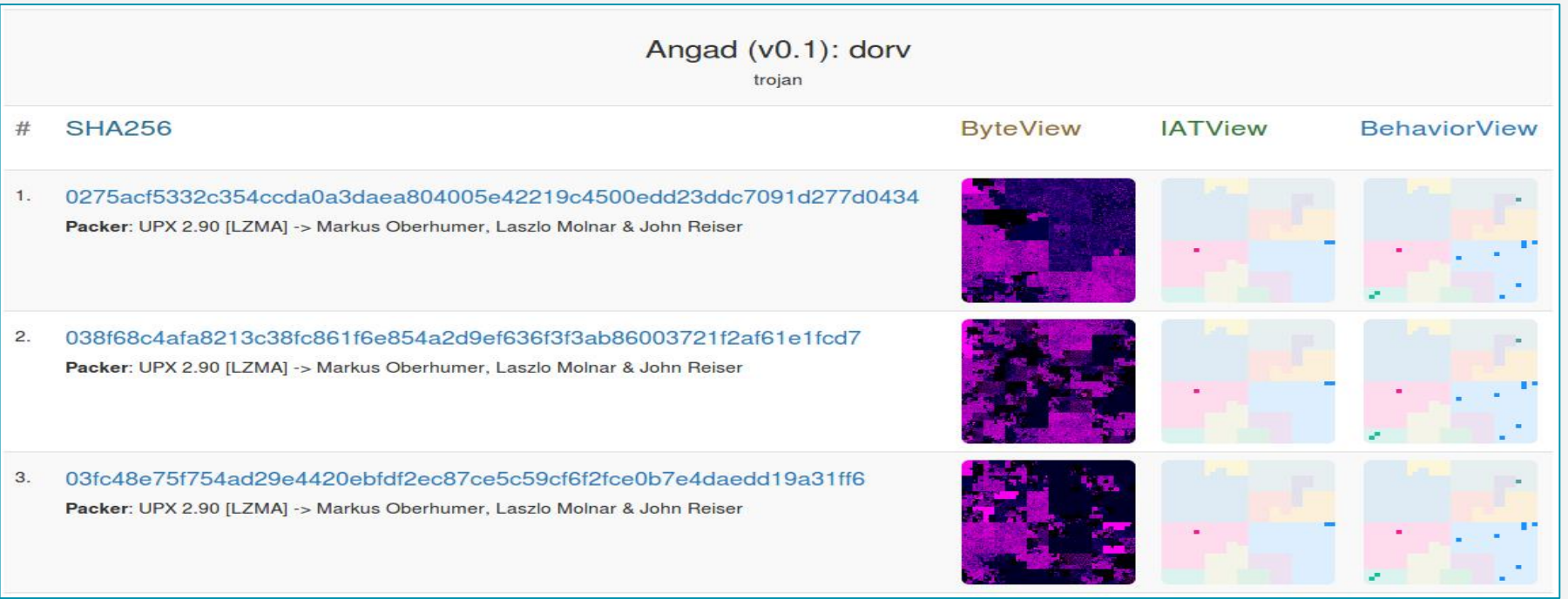

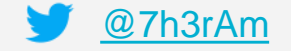

## **Usecase: #2 Dorv**

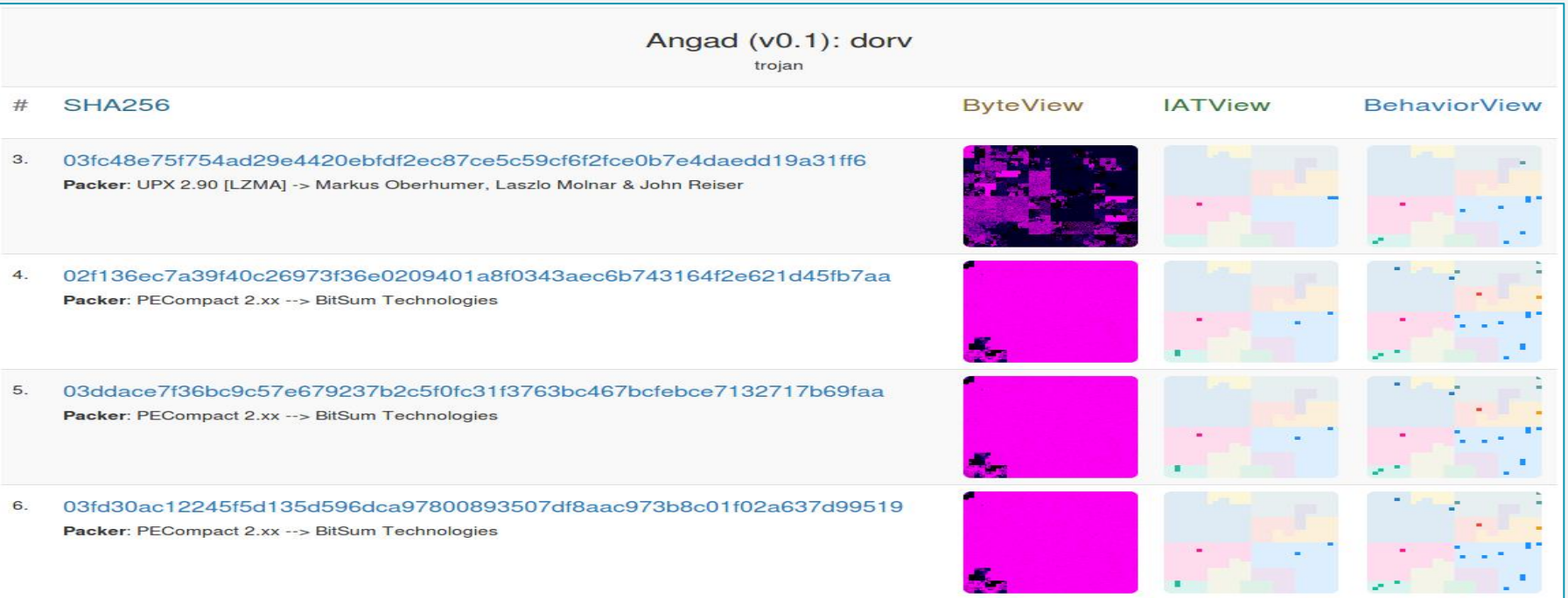

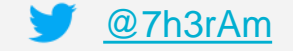

### Usecase: #3 Moogkel

- - - -

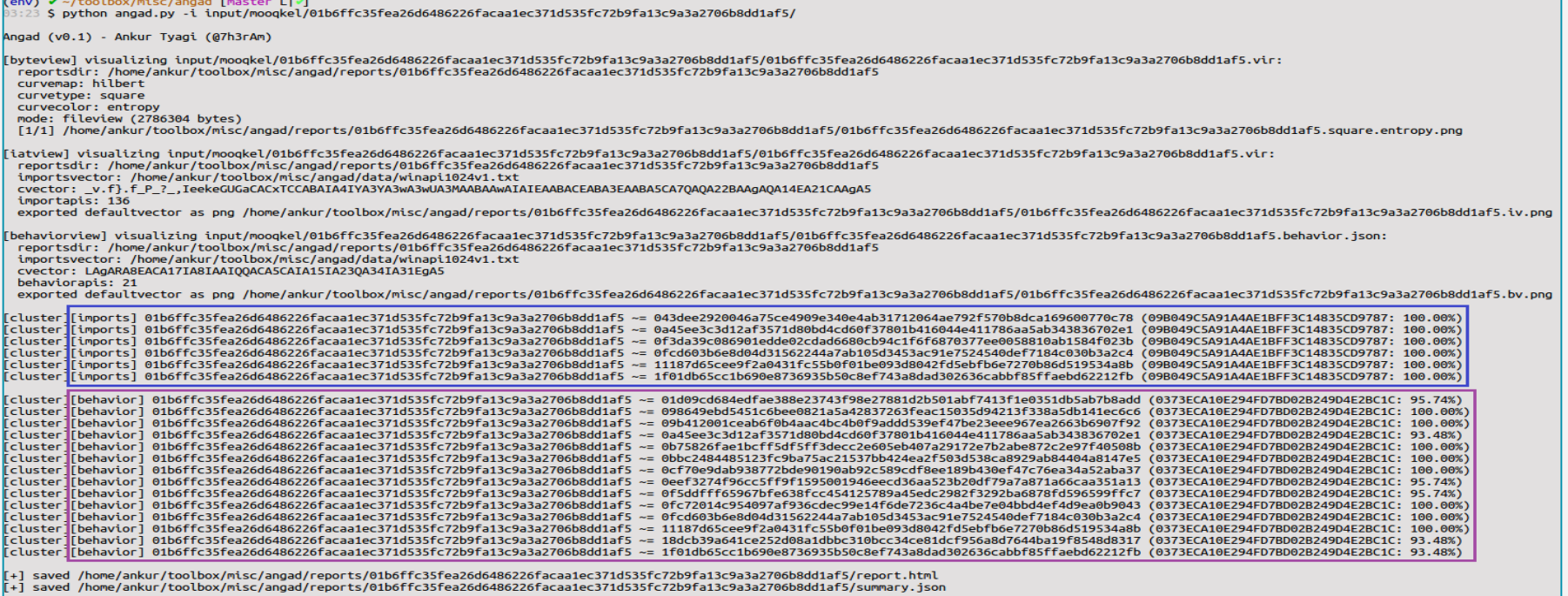

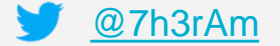

## **Usecase: #3 Moogkel**

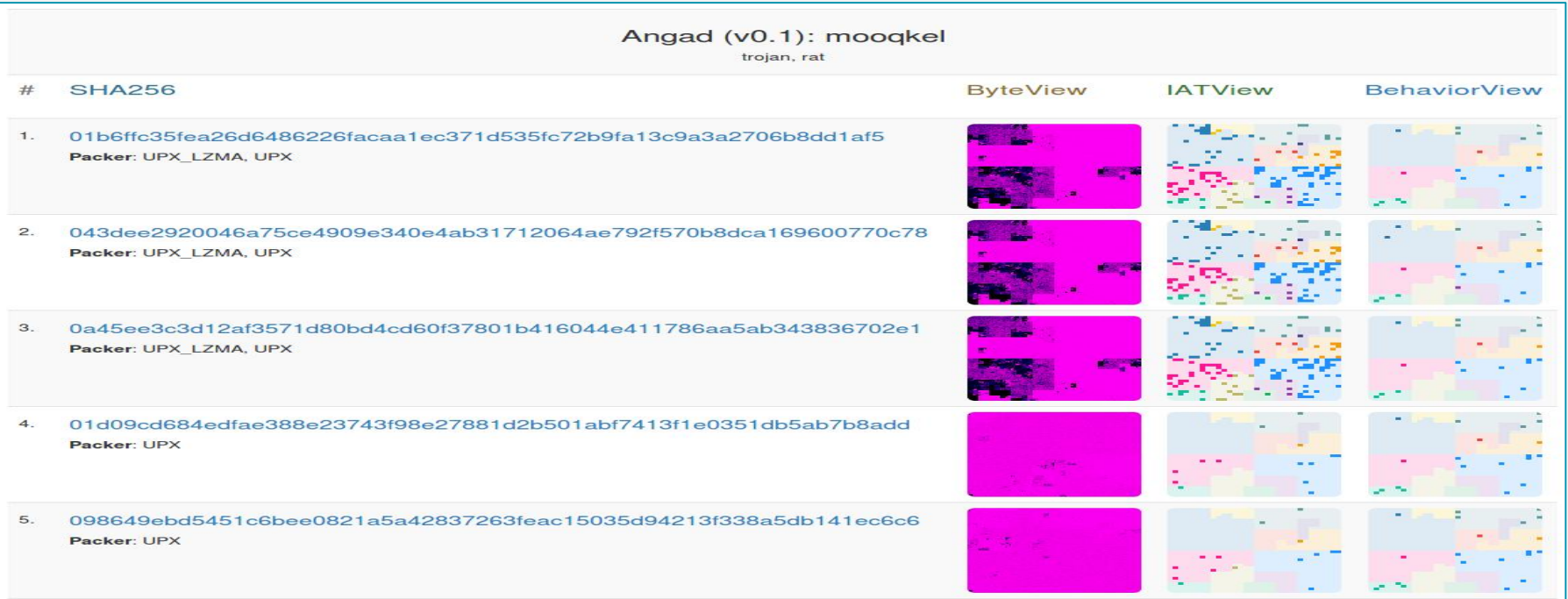

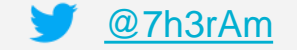

## Ending Notes / Q&A

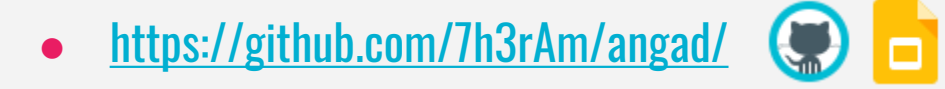

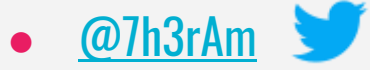

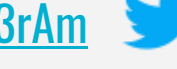

● Thanks:

- - -

- Aldo Cortesi: [@cortesi](https://twitter.com/cortesi)
- Daniel Plohmann: [@push\\_pnx](https://twitter.com/push_pnx)
- $\bullet$  xkcd :)